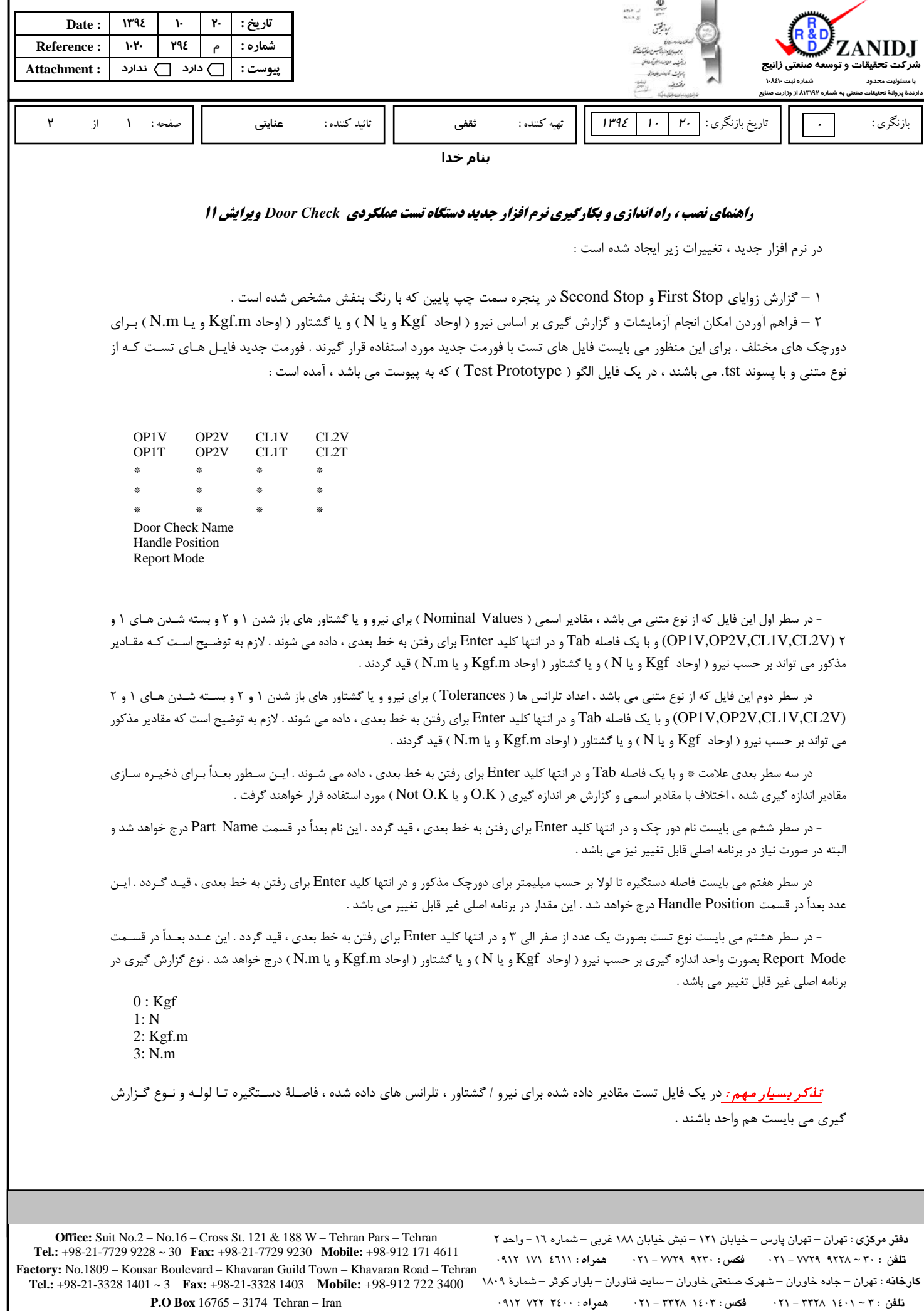

**صندوق پستی شمارة :** 3174 – 16765

**Web Site** : www.zanidj.com **E-Mail** : zanidj@gmail.com , info@zanidj.com

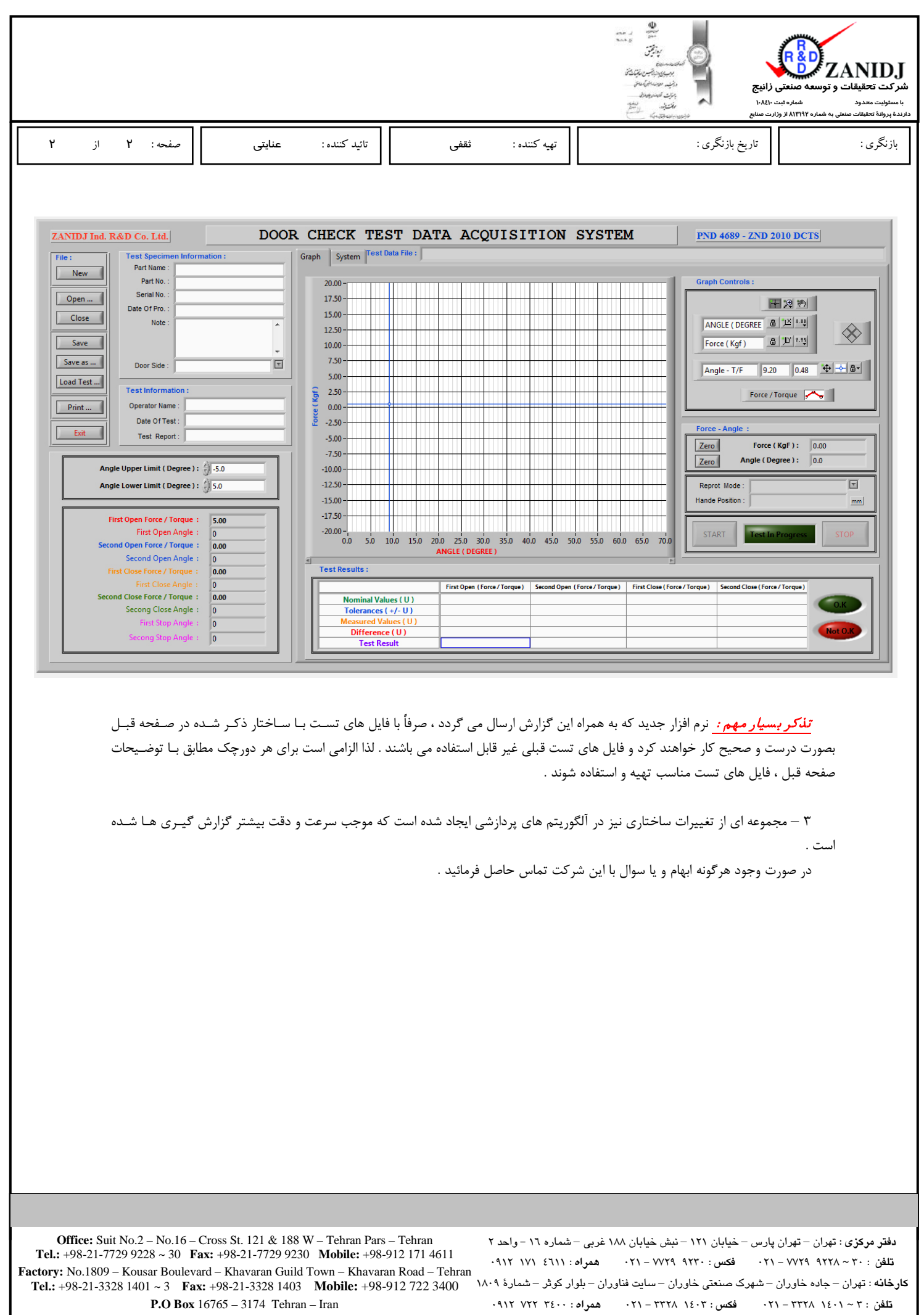

**Web Site** : www.zanidj.com **E-Mail** : zanidj@gmail.com , info@zanidj.com

**صندوق پستی شمارة :** 3174 – 16765